$\tau$ utorial notes - 6 whizkiddeng@gmail.com.

The implicit function thm (IFT)

Remark: The IFT is not an easy topic , it contains many subtle restrictions, But for our course, we just regard it as an application of chain-rule, so you just have to know how to compute the derivatives of implicit functions.

functions like:  $y = f(x)$ , we call them explicit form no matter how complicate  $f(x)$  is, for at least we can separate  $x$  and  $y$ . For such functions, derivative can be get directly like  $\frac{dy}{dx}$  = f'(x),  $\frac{d^2y}{dx^2}$  = y''= f''(x)... But in most cases we just have implicit form, write as:

$$
F(x,y) = 0
$$
 (1)  
like  $x - y - \frac{1}{3} \sin y = 0$ , we can't have  $y = f(x)$  form

In order to compute its derivative, we use the chain-rule:

First we assume  $y = f(x)$  near the point  $x = x_0$  that we want to solve derivative indeed, though we can't write  $y = f(x)$  form.

$$
S_D(t) \Rightarrow F(X, y) = 0 \Rightarrow F(x, f(x)) = 0.
$$

do differential both sides:

 $F_X \frac{dx}{dx} + F_Y \cdot \frac{dy}{dx} = 0$  ( $F_X$ ,  $F_Y$  denotes partial derivatives when we regard  $x, y$  $F_X(x_0,y_0) + F_Y(x_0,y_0) \frac{dy}{dx}\Big|_{x=x_0=0}$  as independent variables)

$$
\Rightarrow \frac{dy}{dx}|_{x=x_0} = -\frac{F_x(x_0,y_0)}{F_y(x_0,y_0)} \quad \text{if} \quad F_y(x_0,y_0) \neq 0.
$$

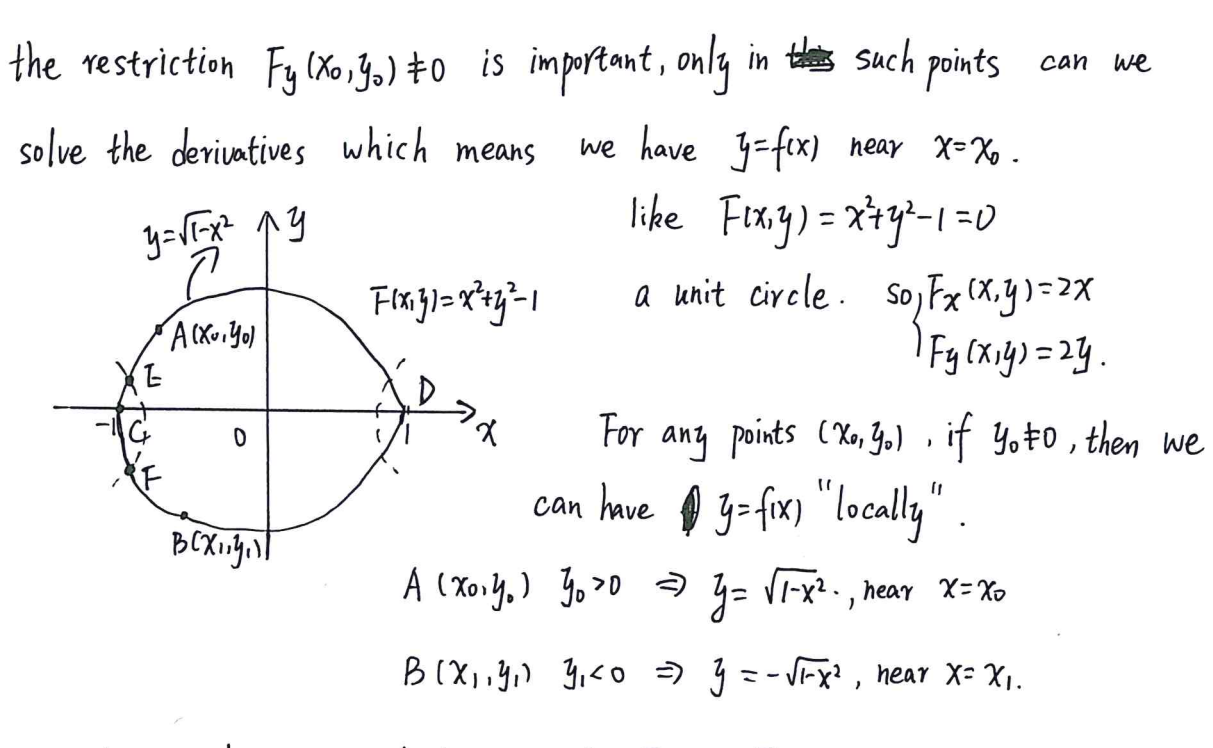

But we have C.D had points for  $F_y(C) = F_y(D) = 0$ , it can he seen from no matter how small the neighbour is, the curve would have more than one cross-points for a single x, this is a contradiction.

Q1. 
$$
x-y-\frac{1}{2}\sin y=0
$$
.  
\n
$$
\frac{dy}{dx} = -\frac{Fx}{Fy} = -\frac{1}{-1-\frac{1}{2}\cos y} = \frac{2}{2+\cos y} \quad \text{for } 2+\cos y \neq 0, \text{ the domain is } R
$$
\nQ2.  $\ln \sqrt{x^2+y^2} = \arctan \frac{y}{x} \implies \frac{1}{2}\ln(x^2+y^2) = \arctan \frac{y}{x}$ 

$$
\frac{dy}{dx} = -\frac{F_X}{F_Y} = -\frac{\frac{1}{2}\frac{1}{x+y^2} - \frac{1}{x+y^2} - \frac{1}{x^2}}{\frac{1}{2}\frac{1}{x+y^2} - \frac{1}{1+\frac{1}{x^2}} \cdot \frac{1}{x}} = -\frac{\frac{1}{x+y^2}}{\frac{y-x}{x+y^2}} = \frac{x+y}{x-y} \quad (y \neq x)
$$

Q3. 
$$
x^3 + y^3 - 3a\chi y = 0
$$
  

$$
\frac{dy}{dx} = -\frac{Fx}{Fy} = -\frac{3x^2 - 3a\chi}{3y^2 - 3ax} = -\frac{x^2 - a\chi}{y^2 - ax} \quad (y^2 \neq ax)
$$

similarly you can try to solve  $\frac{dx}{dy}$  just means we have curve like  $x = g(y)$ .

Sketch the curve.

we try to sketch the curve by using information of 3 levels.  
\n1. value : some special points like roots 
$$
f(x_0) = 0
$$
.  
\n2. first derivative :  $f'(x_0) = 0$   $x_0$  critical points  $\left\{\begin{array}{l}\text{local max} \\ \text{local min} \\ \text{height.}\end{array}\right\}$ 

And 
$$
f'(x) > 0
$$
, increasing;  $f'(x) < 0$  decreasing.

3. Second order derivative: the convex and concave properties. when  $f'(x)>0$ ,  $f(x)$  we still have 2 cases.  $\omega_1$   $f''(x) > 0$  which means  $f'(x)$  , like: the slope hecome bigger.

$$
(1)  $f''(x) < 0 \implies f'(x) \quad \downarrow$ , like:  
\nthe slope become smaller.
$$

Q1. 
$$
f(x) = \sqrt[3]{x^3 - x^2 - x + 1} = (x-1)^{\frac{2}{3}} (x+1)^{\frac{1}{3}}
$$
  $Df = R$ .

$$
|\cdot|^{(X)} = 0 \Rightarrow X = |\text{ or } -|.
$$

2. 
$$
\int'(x) = \frac{1}{3} \frac{3x+1}{(x-1)^{\frac{1}{3}}(x+1)^{\frac{2}{3}}} \implies \int'(x) = 0 \implies x = -\frac{1}{3}
$$

consider  $f'(x)>0$  =>  $x>1$  or  $x<- $\frac{1}{3}$$ ,  $\mathbb{Z}$ 

$$
\left\{ \begin{array}{ccc} \langle x \rangle < 0 & \Rightarrow & \neg \frac{1}{3} < \chi < \, | & , & \psi \end{array} \right\}.
$$

and  $f(x) \rightarrow \infty$  at  $x=1$ , -1 means we have vertical tangent line.

3. 
$$
f''(x) = \frac{1}{3} \cdot \frac{1}{(x-1)^{\frac{3}{3}}(x+1)^{q/3}} \cdot (-\frac{8}{3}) \cdot \frac{1}{(x-1)^{\frac{3}{3}}(x+1)^{\frac{1}{3}}}
$$
  
\n50 we can see when  $\gamma x < -1$ ,  $f''(x) > 0$ .  
\n $\chi > -1$ ,  $f''(x) < 0$ .

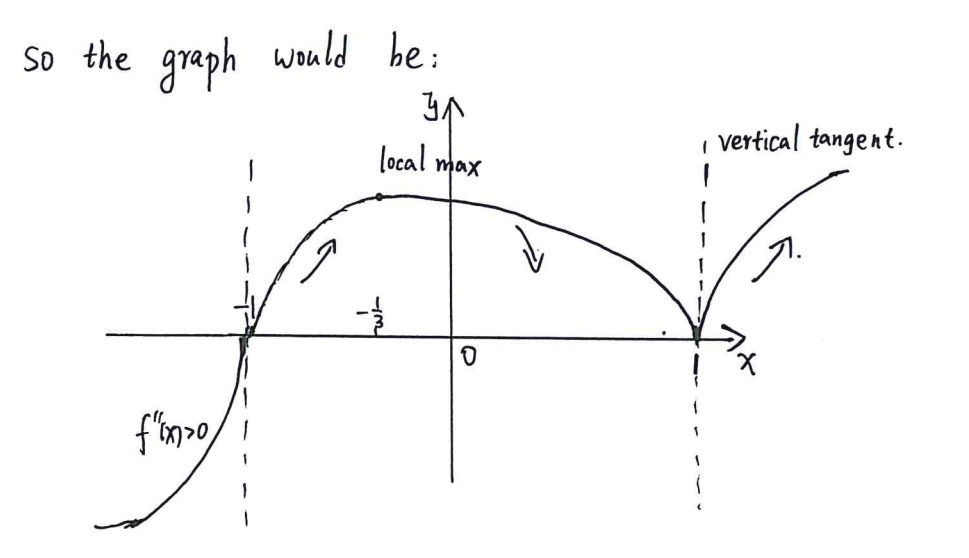

 $\frac{\omega_{\rm h}}{\epsilon_{\rm B}}$  $\ddot{ }$ 

## Tutorial 6

Topics: Implicit function theorem · Introduction to implicit · Revisit: continuity and Q1) Compute  $\frac{dy}{dx}$  of the followin a)  $y^2 - x = 0$  (b)  $x^2 + y^2$  $Qz)$  (Revisit) Let  $f: \mathbb{R} \to \mathbb{R}$ ; a) determine whether f'(0) b) determine whether f'(x)

c differentiation  
\ndifferentiation  
\ndifferentiability (hs been frequently)  
\ng implicit functions  
\n= ( c) 
$$
xe^{xy} = 1
$$
  
\nf(x) =  $\int_0^{x^2} sin(x^1) \, dx$   
\nx = 0  
\nexists  
\nis continuous at  $x = 0$ .

• Implicit function theorem  
\nLet 
$$
f(x,y)
$$
 be a continuously d  
\nIf  $\frac{\partial f}{\partial y}(x_0, y_0) \neq 0$   
\nfor some  $x_0, y_0 \in \mathbb{R}$  s.t.  $f(x_0, y_0) = 0$   
\nthen there exist a small number  $\delta > 0$   
\nS.t.  $f(x_0, y_0) = 0$   
\n $\forall x \in (x_0 - \delta, x_0 + \delta)$   
\nwhere  $y(x) \geq \delta$  continuously different  
\non  $x \in (x_0 - \delta, x_0 + \delta)$  and  $y(x_0) = 0$ 

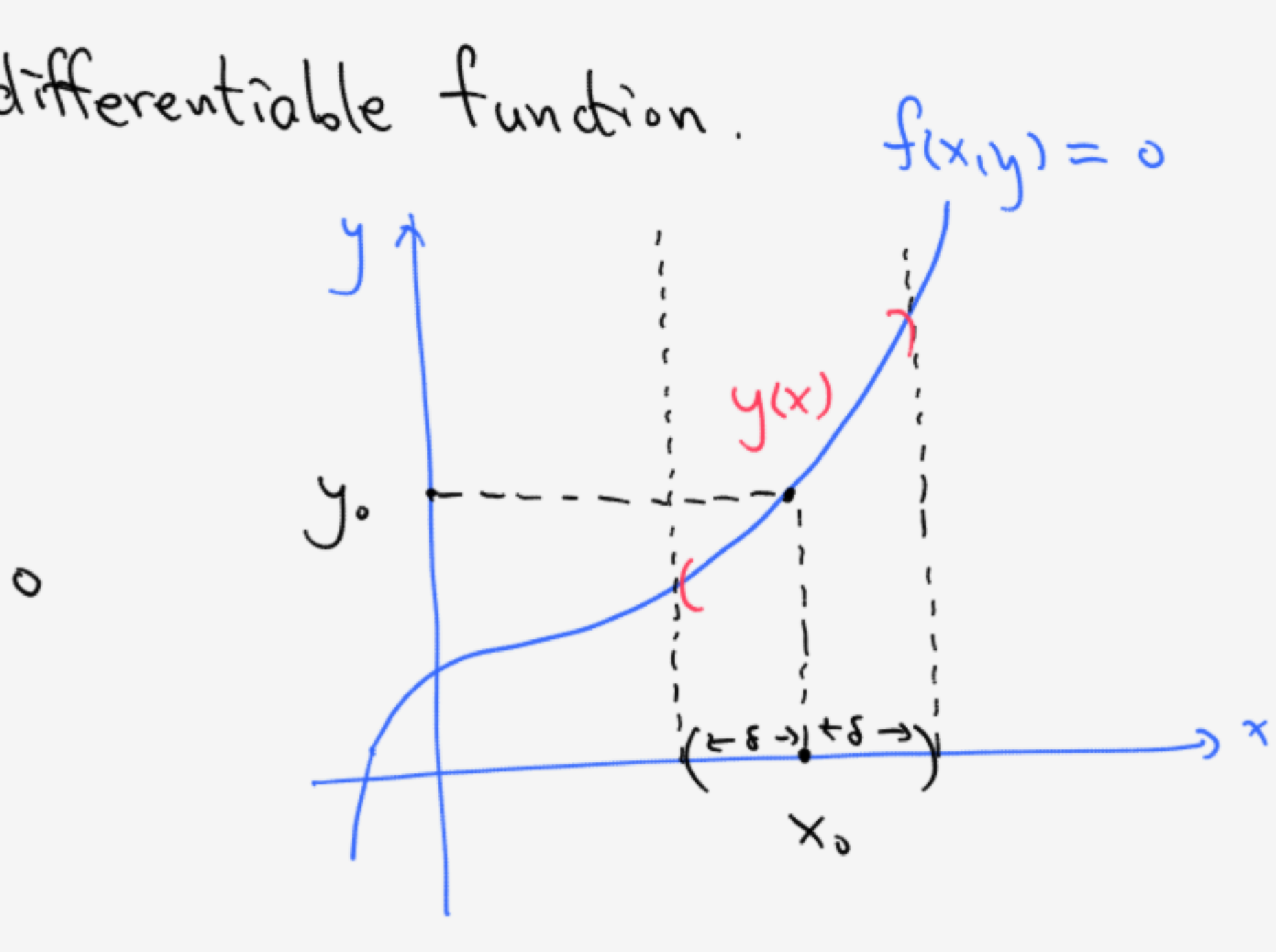

tiable function

 $\lambda$ 

· Implicit diffenentiation Let f(x,y) be a continuously differentiable function  $i\hbar$   $\frac{\partial f}{\partial y}(x,y)=0$  for some  $x,y,eR$  s.t.  $f(x,y) = 0$  $y(x)$  be the implicit function on  $x \in (x_0 - \delta, x_0 + \delta)$ and  $\frac{dy}{dx}(x_{0}) = -\frac{\frac{\partial f}{\partial x}(x_{0},y_{0})}{\frac{\partial f}{\partial y}(x_{0},y_{0})}$ then Reason:  $f(x,y(x)) = 0$   $\forall x \in (x-5, x-5)$  $\Rightarrow$  0 =  $\frac{d}{dx}\Big|_{x=x} f(x,y(x)) = \frac{\partial f}{\partial x} (x,y) + \frac{dy}{dx} (x) \frac{\partial f}{\partial y} (x,y)$ 

 $\mathcal{S}^{\mathsf{o}}|_{\mathcal{J}}$  $q_i$ iven  $y^2 - x = 0$  $(a)$ Case 1) if you satisfying you x.=0  $y = y(x) = \sqrt{x}$  is the implicit function. then Hence  $\frac{dx}{dx}(x_0) = \frac{dx}{dx} \sqrt{x} = \frac{1}{2x}$ Case 2 if y. co satisfying y. - x. = 0  $y = y(x) = -\sqrt{x}$  is the implicit function then Hence  $\frac{dy}{dx}(x_0) = \frac{d}{dx}\Big|_{x=x_0} - \sqrt{x} = \frac{-1}{2x_0}$ 

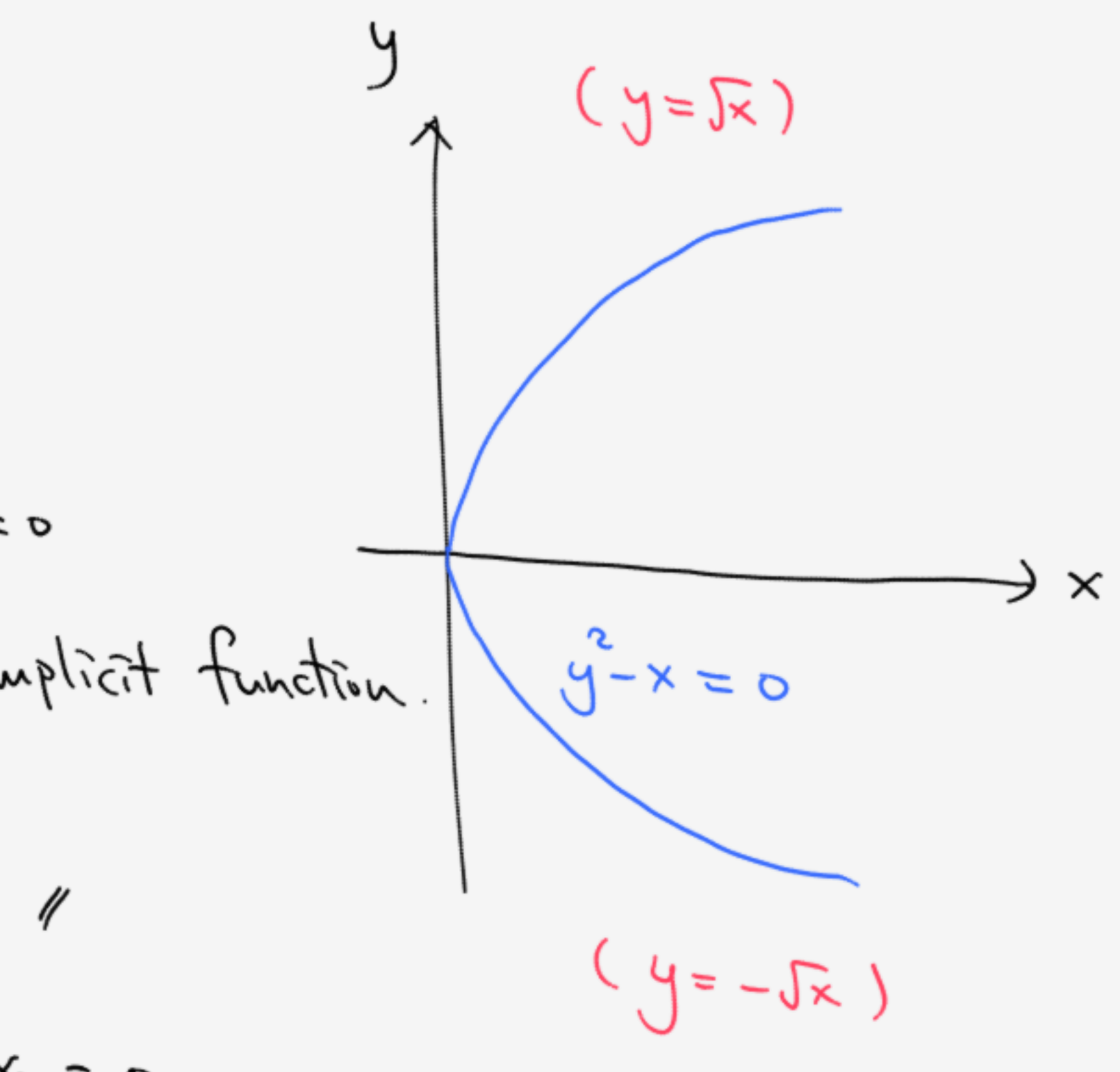

 $Q_{i}$ ven  $x^{2} + y^{2} = 1$  $16$  $Consider f(x,y) = x^2 + y^2 - 1$  $\frac{94}{97}(x, y) = 2y$ ,  $f_{or}$  y  $\Rightarrow$   $\frac{3y}{4}(x,y) \neq 0$ Let  $x_6 \in \mathbb{R}$ ,  $y_9 \in \mathbb{R} \setminus \{0\}$  S.t.  $f(x_9, y_9) = 0$  since  $\frac{\partial f}{\partial y}(x_9, y_9) = 2y_9 + 0$  $y(x)$  exists s.t.  $y(x) = y_0$  for  $x \in (x - \delta, x_0 + \delta)$  75 > 0  $D = f(x, y(x)) = x^2 + y(x) - 1$   $\forall x \in (x, -\delta, x+ \delta)$ ⇒  $o = \frac{d}{dx}|_{x=x} (x^2 + y^2(x) - 1) = 2x - 2y(x) \frac{dy}{dx}(x)$  $\frac{dy}{dx}(x_0) = -\frac{x_0}{y_0}$  $\Rightarrow$ 

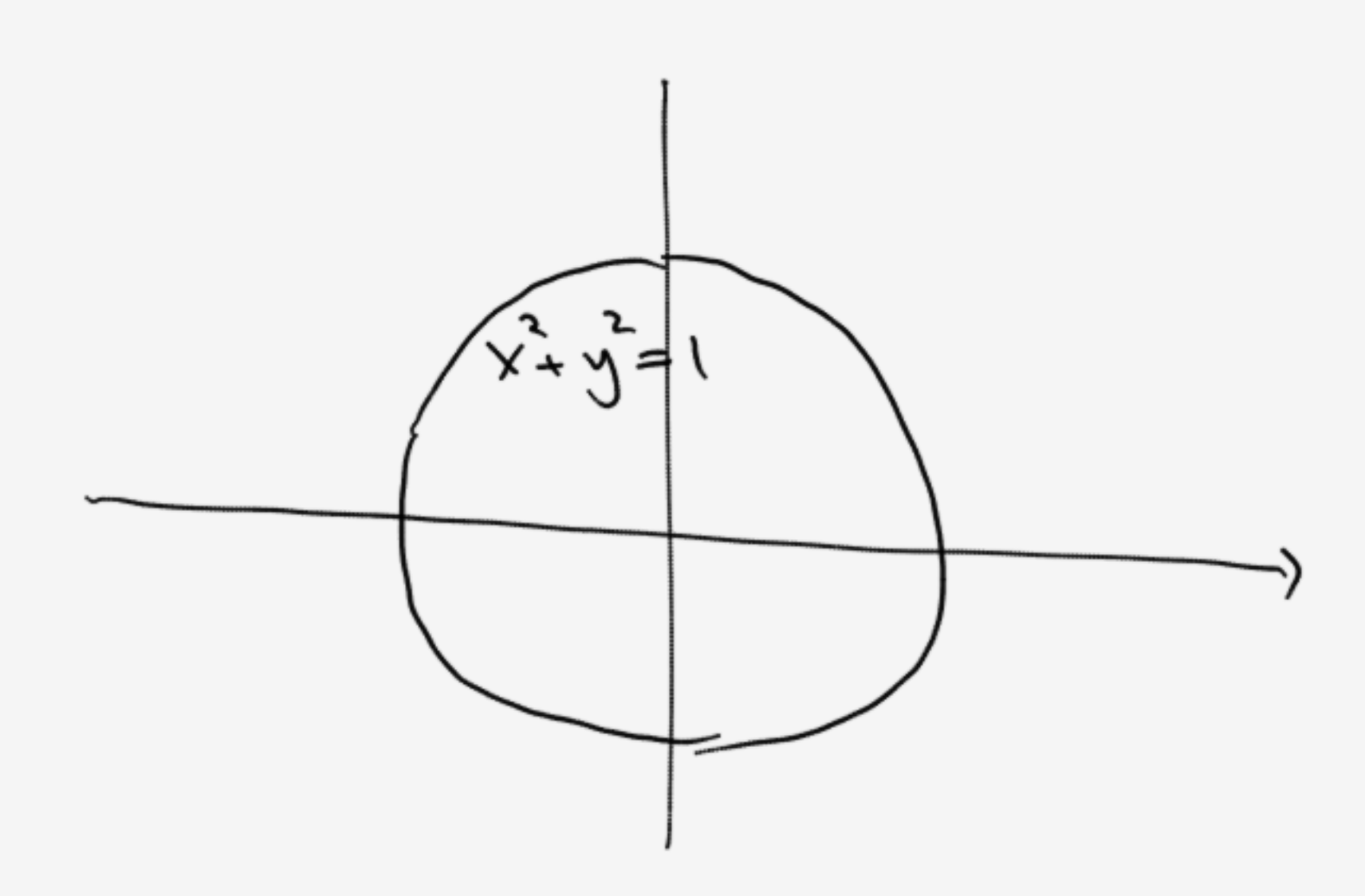

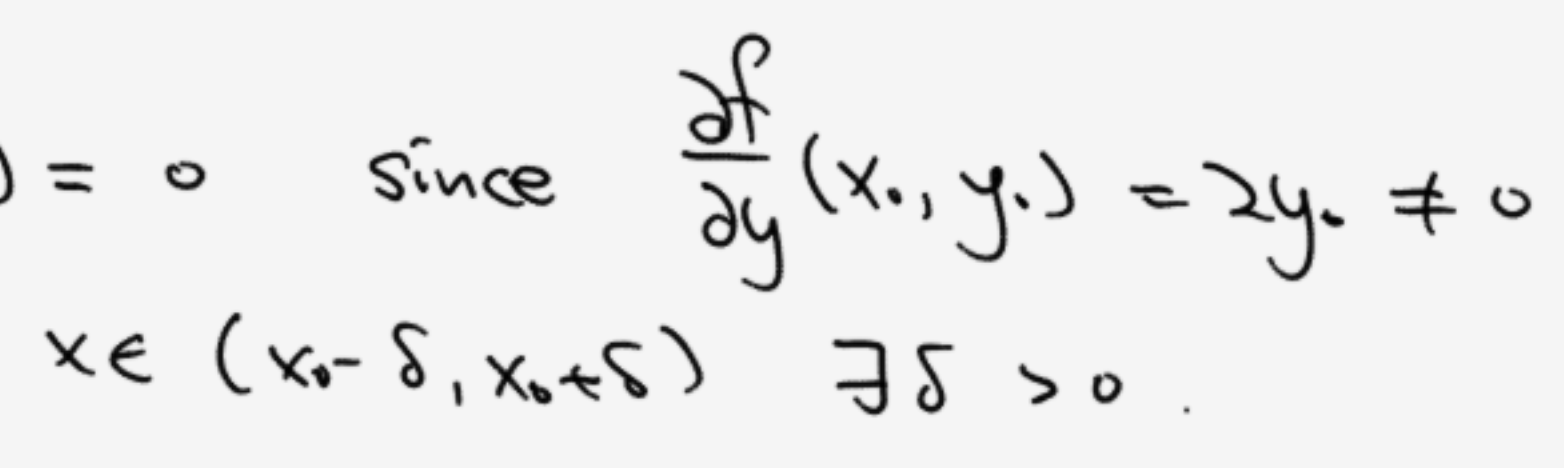

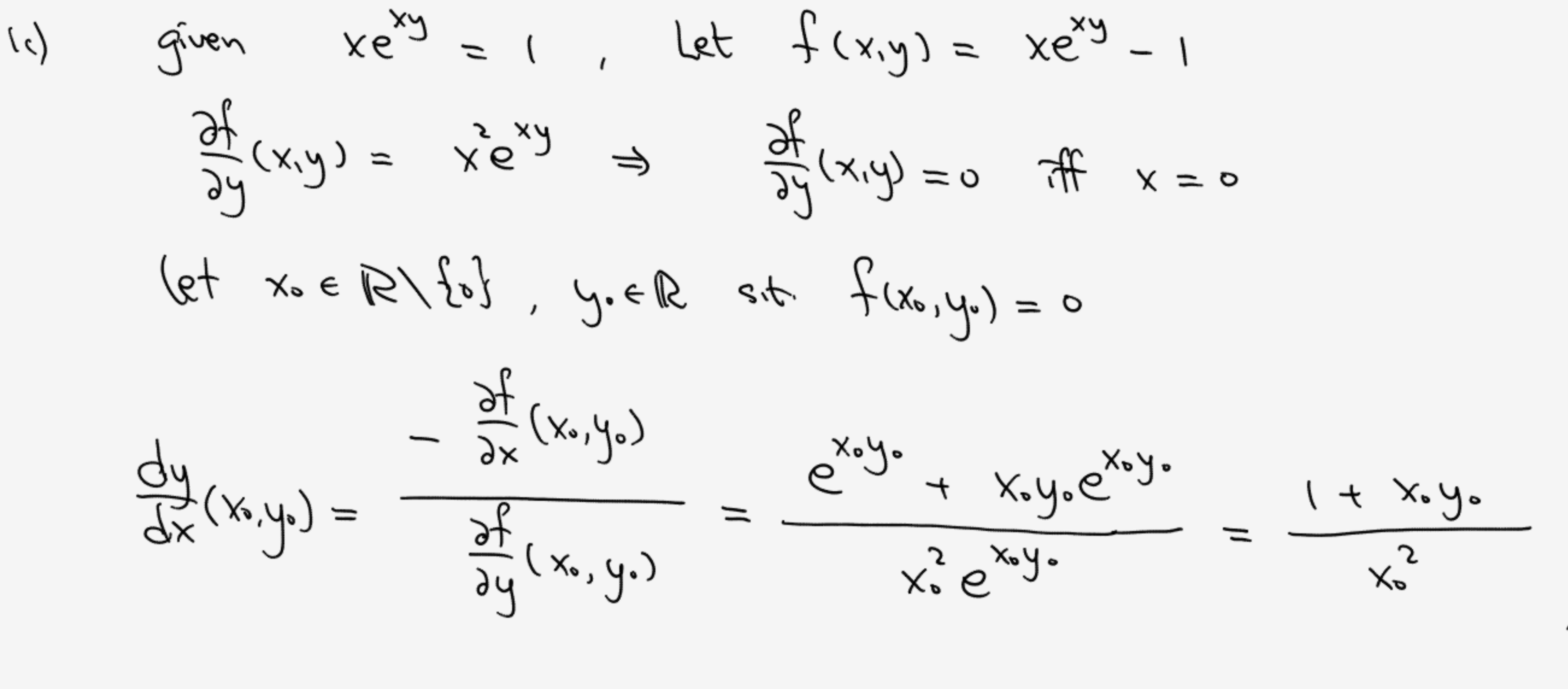

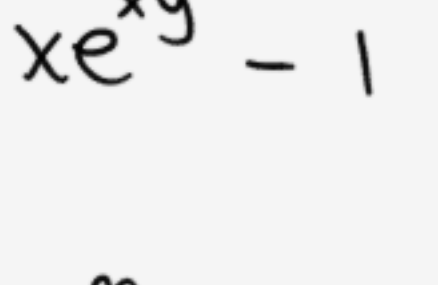

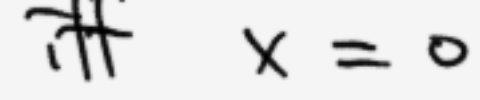

2) Given 
$$
\int (x) = \begin{cases} x^2 \sin(\frac{1}{x}) & x = 1 \\ 0 & x = 1 \end{cases}
$$

a)  
\n
$$
f'_{+}(0) := \lim_{h \to 0^{+}} \frac{f(h) - f(0)}{h}
$$
\n
$$
= \lim_{h \to 0^{+}} \frac{h^{2}sin(\frac{1}{h})}{h}
$$
\n
$$
= \lim_{h \to 0^{+}} \lim_{h \to 0^{+}} \frac{h^{2}sin(\frac{1}{h})}{h}
$$
\n
$$
= \lim_{h \to 0^{+}} \lim_{h \to 0^{+}} \frac{f(h) - f(0)}{h} = \lim_{h \to 0^{-}} \frac{h^{2}sin(\frac{1}{h})}{h}
$$
\n
$$
= \lim_{h \to 0^{-}} \lim_{h \to 0^{-}} \lim_{h \to 0^{+}} \frac{f(h) - f(0)}{h} = \lim_{h \to 0^{-}} \frac{h^{2}sin(\frac{1}{h})}{h}
$$
\n
$$
= \lim_{h \to 0^{+}} \lim_{h \to 0^{+}} \frac{f(h) - f(0)}{h} = \lim_{h \to 0^{+}} \frac{h^{2}sin(\frac{1}{h})}{h}
$$
\n
$$
= \lim_{h \to 0^{+}} \lim_{h \to 0^{+}} \frac{f(h) - f(0)}{h} = \lim_{h \to 0^{+}} \frac{h^{2}sin(\frac{1}{h})}{h}
$$

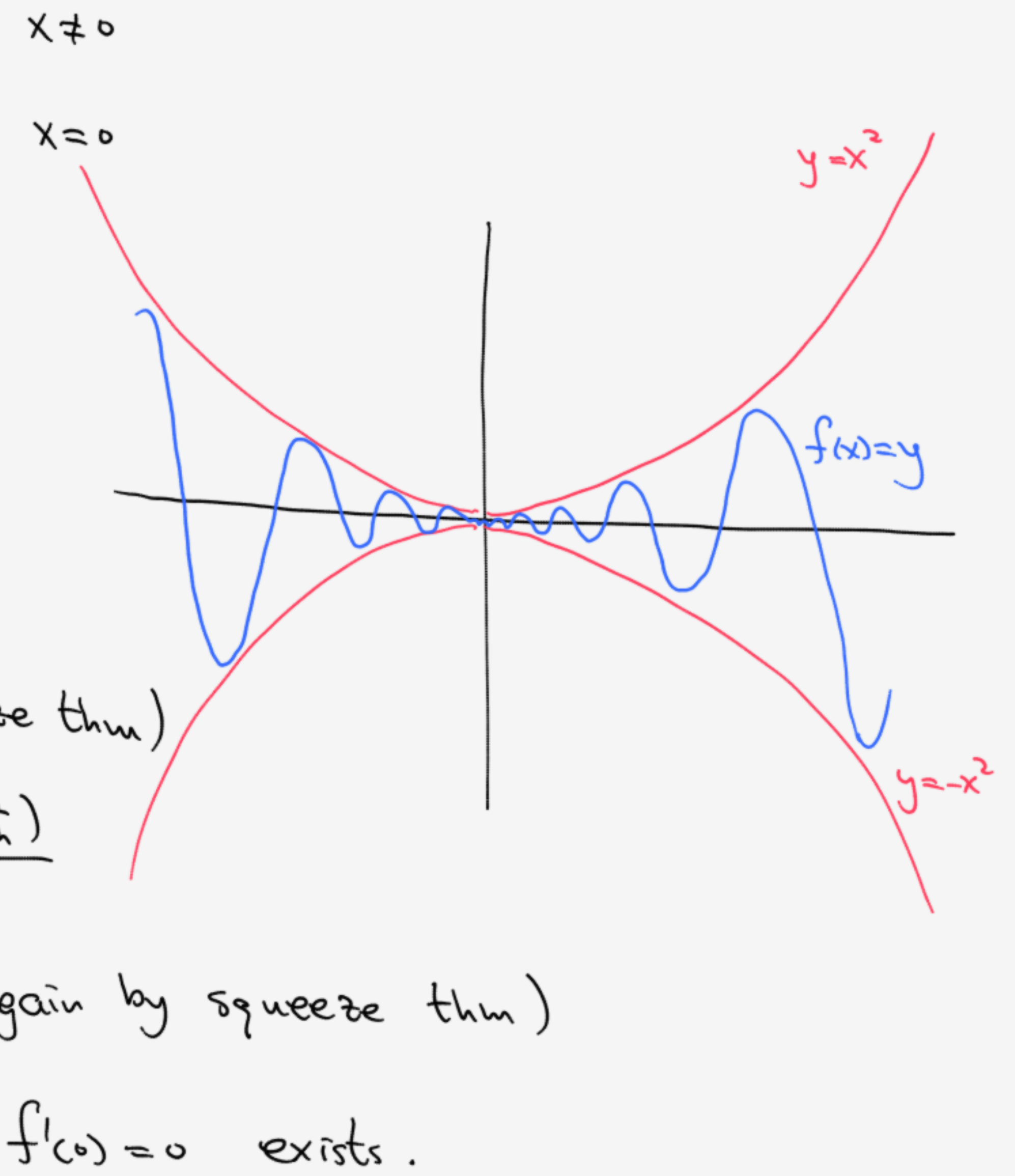

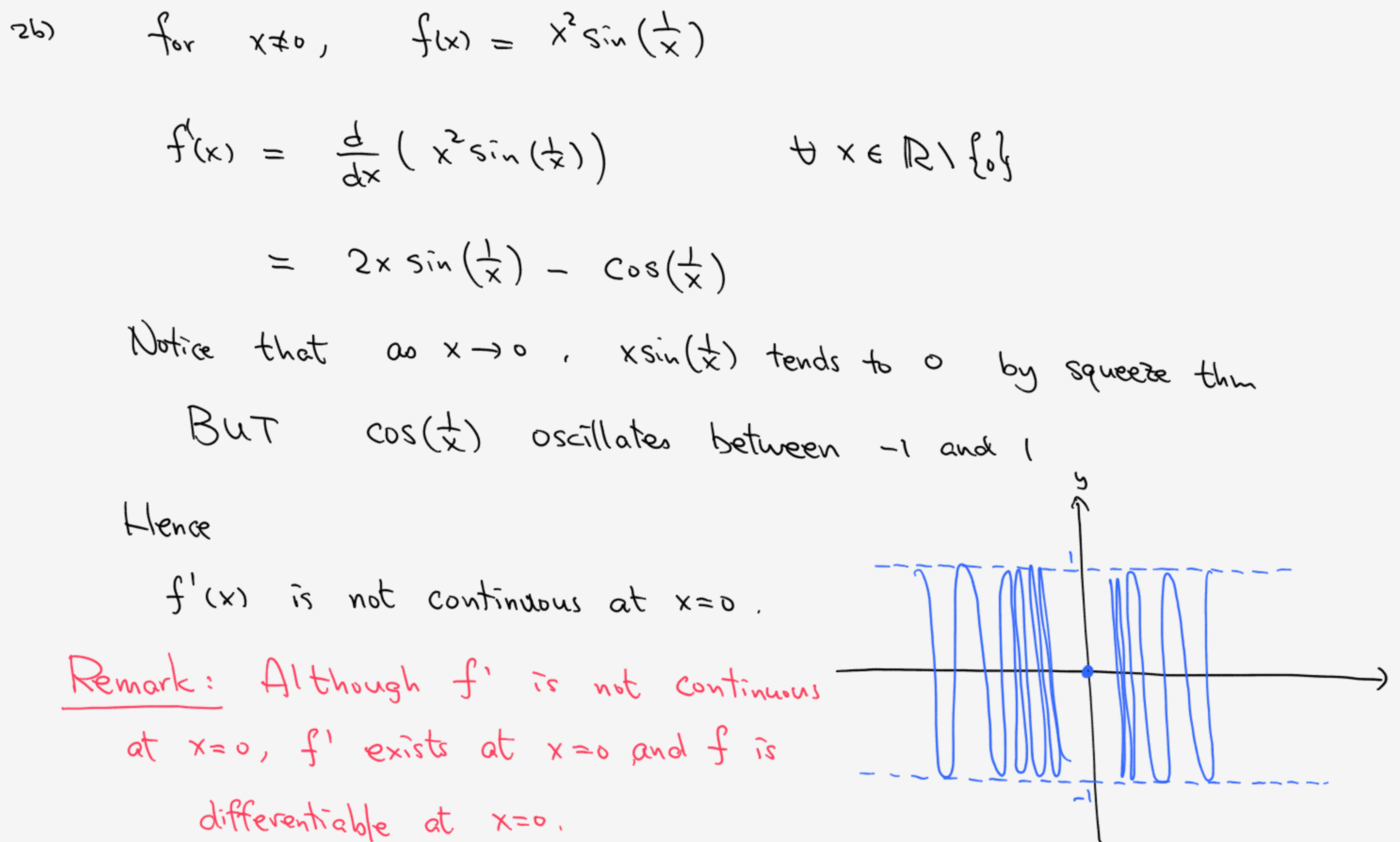